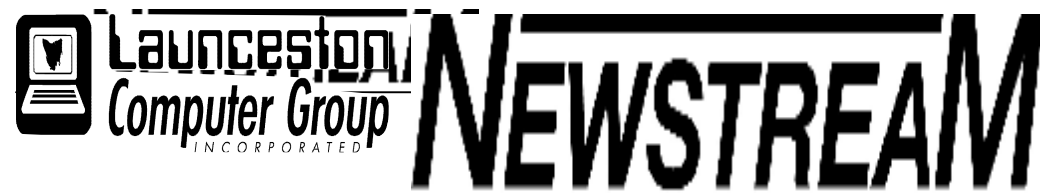

### INSIDE THIS ISSUE :

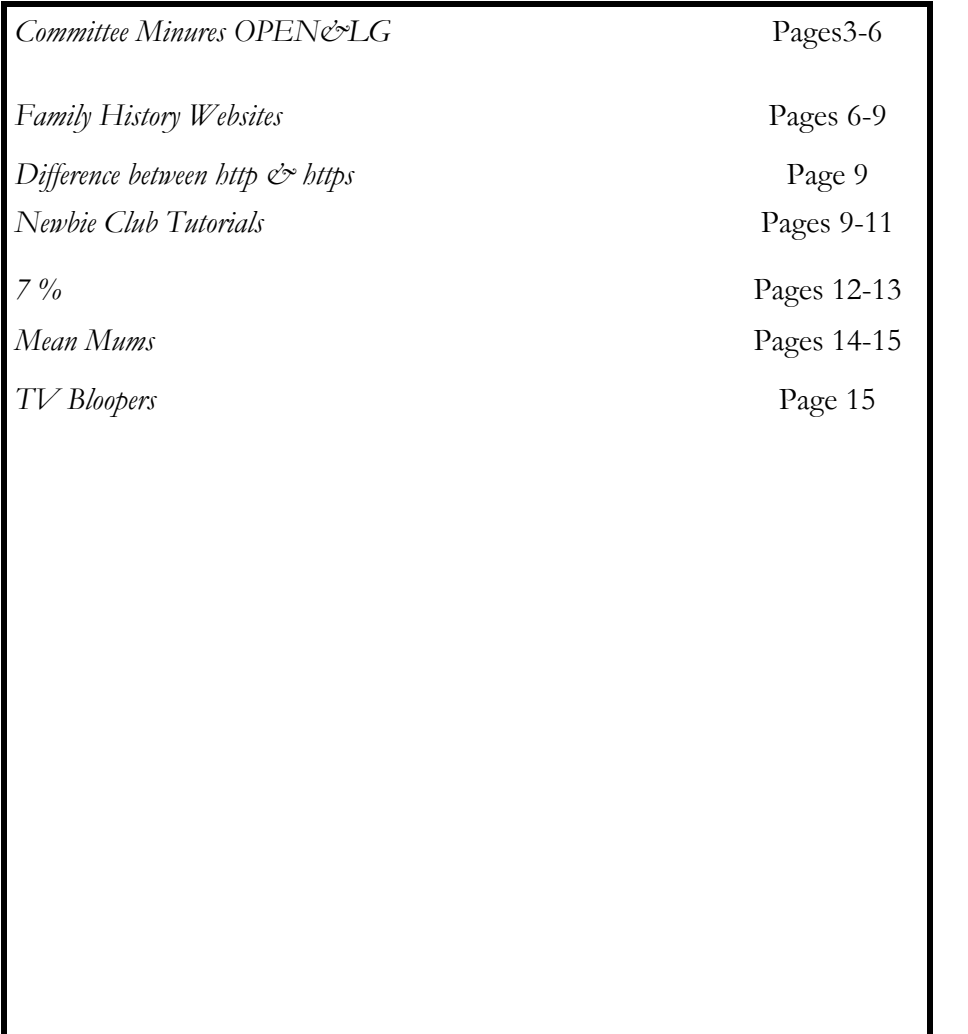

The Journal of the Launceston Computer Group Inc ABN 41 451 764 376

Volume 8 Issue 7 August2009

Next Meeting Wednesday 5th August2009 Peter Clark Black & White Photographs Note Time 6PM**Newstream Articles**  Deadline : 10 Days before Meeting Editors Contacts: Address: 8 Cadorna Street Mowbray Heights 7248 Phone 6326 5824 email address editor@lcg.org.au **Correspondence** Address all Correspondence to: Launceston Computer Group Inc PO Box 548 Launceston 7250 **Membership Single \$15, Family \$20 (Includes Email edition Newstream) Printed & Posted Newsletter \$20 extra Disclaimer:** *The articles in this newsletter may be reprinted as long as credit is given to the original author. Opinions expressed are those of the author & not necessarily the views of the Editor or the Group. Unless otherwise noted material is copyright 2004 for the Launceston Computer Group Inc.*

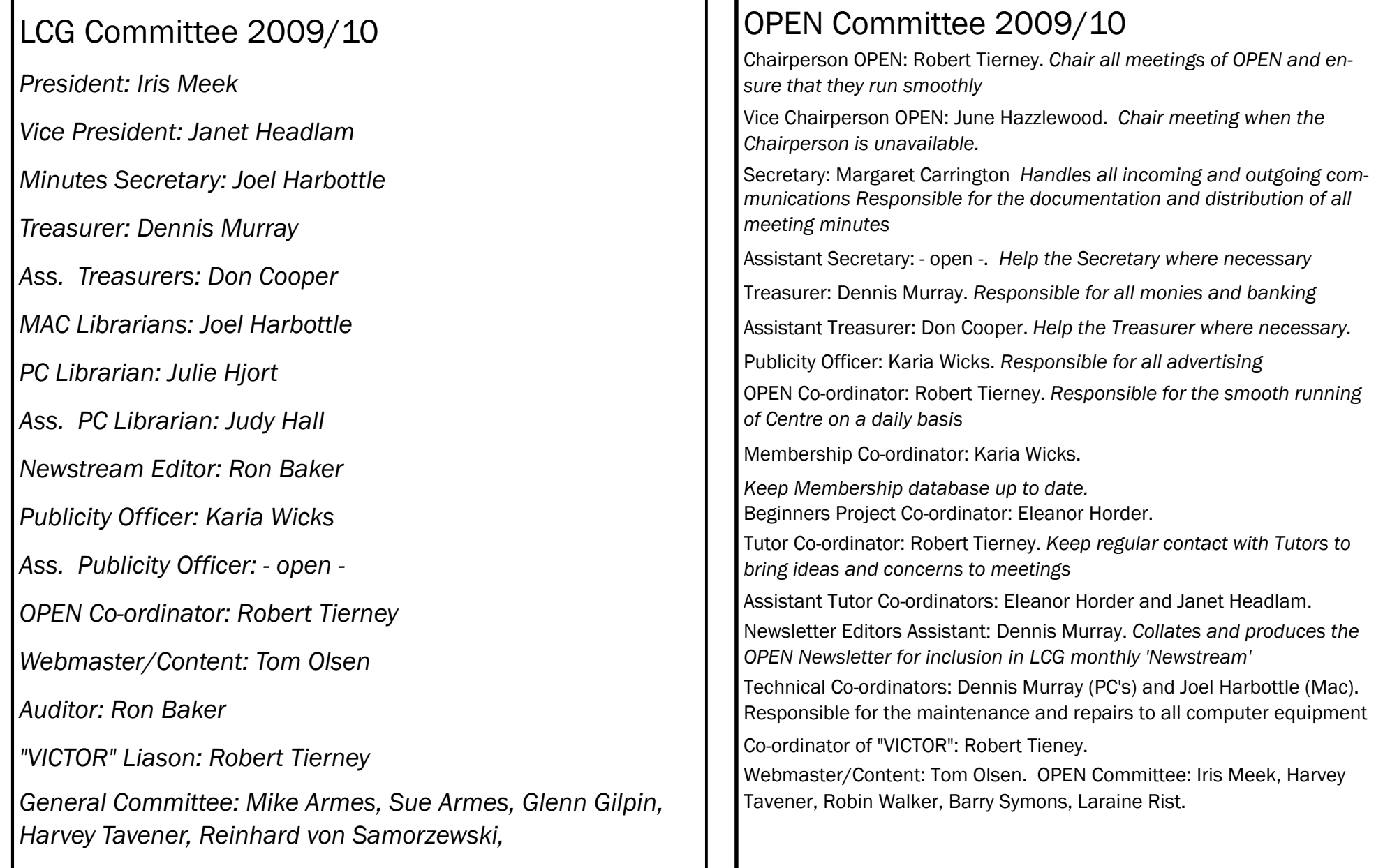

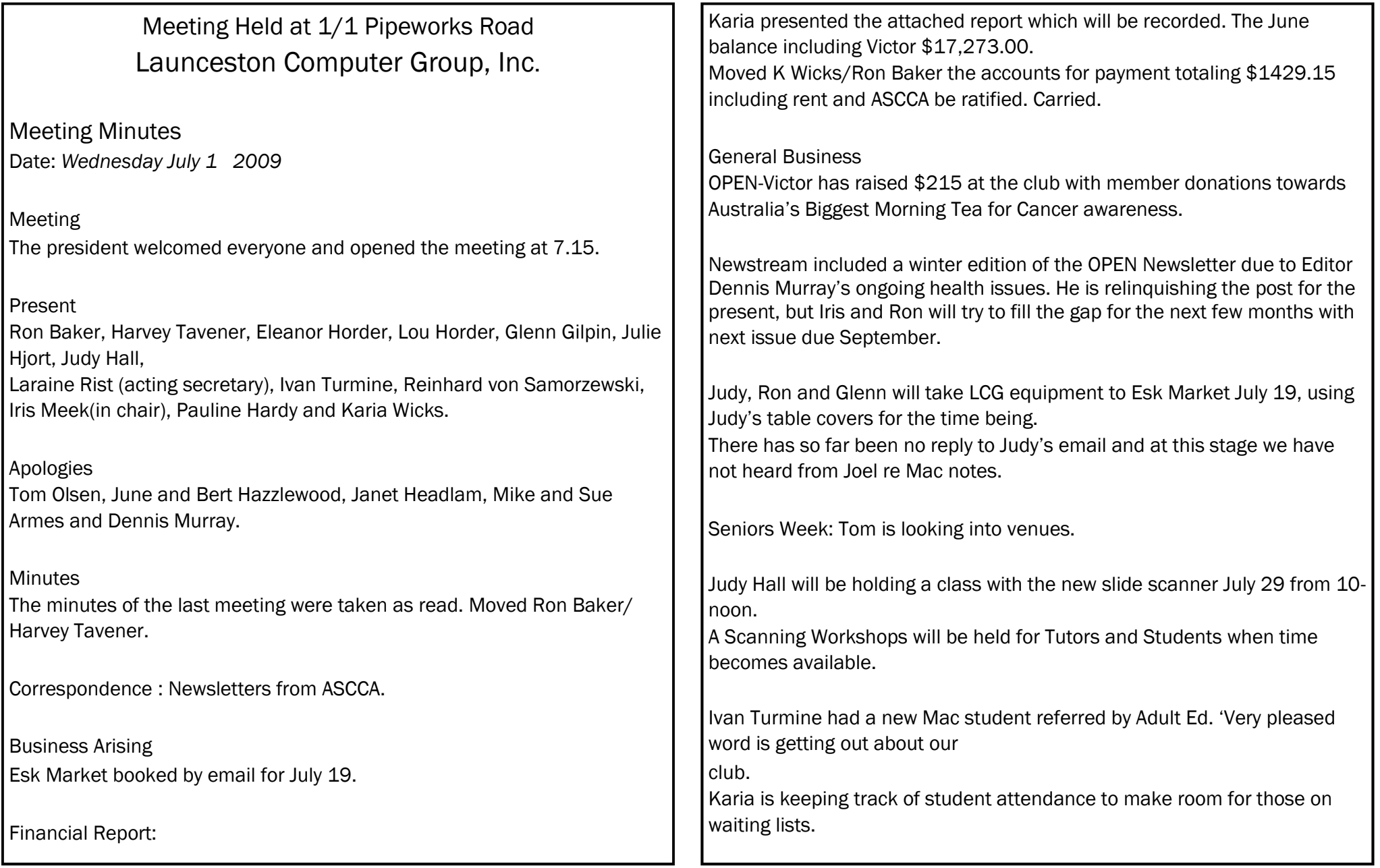

Judy Hall and Julie Hjort reported a new e Bay site *yyuda # 23230* which supplies very inexpensive printer cartridges of excellent quality. Pauline has offered to help Laraine with making up OPEN Wallets for new students and Tutors or any other area she can handle. Iris thanked all tutors who took on extra tasks at the club, helping to smooth operations. New box of paper and 60 new wallets purchased last week and new LCG brochures updated by Judy have been printed. Dennis said at OPEN meeting he may be getting a printer that would be fast enough for Judy's tutorials. Glenn Gilpin will try to contact Dr Rick Butler re speaking at one of our future meetings. Ivan may be able to do a Mac "surprise" demo. Ron Baker has bought the new Windows 7 which he can demonstrate in December. Peter Clark *Black and White Photographs* is Guest Speaker August 5 at 6pm. Supper will follow. Meeting closed 7.45. Next Meeting Wednesday August 5 at special time of  $6$ pm due to closing time of Black and White Photographics. Chris and Judy demonstrated Pinnacle Movie Maker and showed some of the photographs of England. Signed:……………………………………………………… Date: ……/……/2009…

OPEN COMPUTING MINUTES OF MEETING HELD 1ST JULY 2009 Meeting Opened 1pm

#### PRESENT:

Rob Tierney (Chair), Margaret Carrington, Karia Wicks, Jenny Napier, Laraine Rist, Judy Hall, Iris Meek, Robin Walker, Eleanor Horder, June and Bert Hazzlewood, Dennis Murray.

#### APOLOGIES:

Tom Olsen, Janet Headlam, Harvey Tavener, Sandra Wing, MINUTES OF PREVIOUS MEETING:

Laraine moved the minutes be accepted, Karia seconded BUSINESS ARISING:

Karia explained the reason for purchasing the new microphone was because members at the back of the room could not hear tutor during some classes. Purchase price \$115.95

**Page 5**

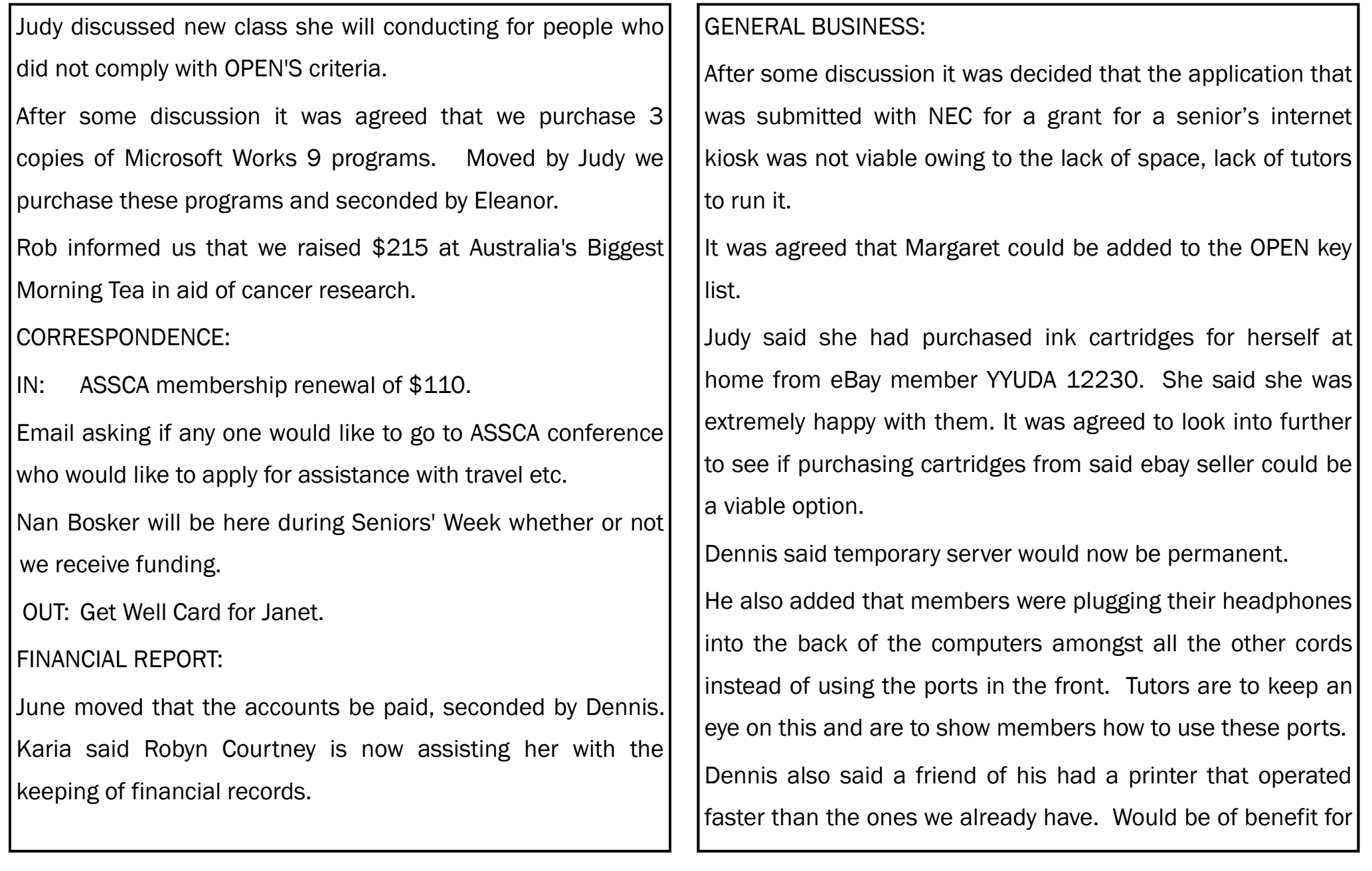

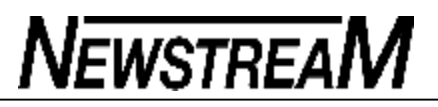

Tutors to print their tutorials.

Dennis has downloaded Windows 7 to put on a computer to see what it is like.

MEETING CLOSED AT 2pm

Next Meeting will be 5th August 2009

## *Family History Web Sites & News July/Aug 2009*

Hi everyone. So sorry I have not produced this family history newsletter for many months. Hopefully I will be able to bring you more interesting sites in the next few months. Many thanks also to the continuing help of Robyn Walker and Margaret Gilpin. Without their help I would have to limit my classes to much smaller groups.

On that note, if you need help during a class, please call out or fetch a tutor are we can get way too involved with what we are doing.

#### **New or updated websites:**

### **1911 British Census Online:**

This census is now complete for England, Wales and the Channel Islands and also includes many military and naval personal stationed overseas.

http://www.1911census.co.uk

**ANCESTRY.com.au**

**Now Available for \$2 per session**

This includes all UK, Scottish and Welsh Census information,

Includes:

British 1st World War records USA & Canada NEW Australian content including Electoral Rolls, Convict Records and Immigration Records Wales, Channel Islands Census England, Scotland Census Irish Records

Jewish Death Records (NEW)

## **New Zealand Historical BMD Online:**

Birth Search – You can search for:

 Births that occurred at least 100 years ago Stillbirths if registered at least 50 years ago. Death Search - You can search for: Deaths that occurred at least 50 years ago or the deceased's date of birth was at least 80 years ago.

Surname searches include birth surnames, previous surnames as well as current surnames so you may see names that do not match your search criteria. If your search results do not contain the surname you are looking

**Page 7**

for try including a Search To Date or Given Name. Marriage Search -You can search for: Marriages and eventually Civil Unions that occurred 80 years ago. Due to the way our pre 1875 data is compiled, try the names you are searching for in both the bride and groom fields (see FAQ). **http:// www.bdmhistoricalrecords.identityservices.govt.nz/ Home** The Christchurch Press - Death notice index 2000- 2007; 2008; and 2009 which is updated weekly. They are in Chronological order - need to search rather than scan an alphabetical list!! **http://www.stuff.co.nz/ stuff/4635487a22801.html** Discover more of your family history via our searchable indexes. Search unique genealogy online databases, which include database covering a variety of sources from directories and Almanacs in the 1800's through to early vehicle owners and more. Learn more about your family history today. **http://www.familytreeoz.com** Longford is the main town in the Northern Midlands Municipality. The Council website has a cemetery both recent and some historical burials. u=323 www.interment.net/data/aus/tas/north\_midlands/longford/ index.htm Tasmanian Graves and Campbell Street Goal Records http://gravesoftas.dynup.net/ *GERMANY The site is described as a place for tips for Finding German Genealogy Records for your German-American Ancestor – maybe it will also be helpful for German-Australian ancestry? Suggestions for finding German genealogy records at the Family History Library, in German archives, and on the Internet.* http://genrootsblog.blogspot.com/2009/03/tips-for-findinggerman-genealogy.html **POLAND** PolishOrigins Surnames Database - Search for people whose forefathers had the same surnames as your ancestors. Add your own surnames and places of interest, by registering for free or editing your profile, to let others find you and enrich your mutual experience. http:// surnames.polishorigins.com *IRELAND Irish Times newspaper archives online 1859 - present at:* http://www.irishtimes.com/search/archive.html

http://www.northernmidlands.tas.gov.au/site/page.cfm?

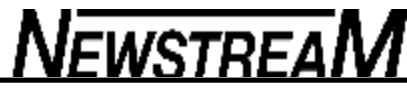

*(Continued from page 7)*

*TYRONE The County of Tyrone Ireland Website islinked to the Co.Tyrone Mailing List. A community web-site of volunteers from the mailing list, who busily transcribe documents. Many Primary & Secondary source data. One of the best on-line. We have recently up-dated the site, and have much more to offer researchers.* http://freepages.genealogy.rootsweb.ancestry.com/ ~cotyroneireland/index.html *FRANCE*

*Births, Deaths, Marriages and other related records of the Haute-Saone region of France; 1700's through early 1800's.*

http://www.servancnaute.fr/actes/ **NORFOLK - Norfolk Baptism Project**

http://freepages.genealogy.rootsweb.ancestry.com/ ~tinstaafl/

## **Thousands of links to ENGLISH RECORD**

http://www.pricegen.com/english\_genealogy.html

## **FIRST WORLD WAR BATTLES**

http://www.awmlondon.gov.au/

A great site for information on 1st World War battles.

#### **NETHERLANDS FRIESLAND**

An index to Friesland births (1811-1902), marriages (1811- 1922) and deaths (1811-1942) as well as scanned images of some records (marked with an eye icon). http:// www.allefriezen.nl/en.html

### **ITALY**

Italian Family Search is a premier online resource for people interested in Italian Genealogy and Dual Citizenship. http://italianfamilyseach.com/

## **Wedding fashion from 1840 to present:**

A site covering wedding fashions from 1840 to the present, run by the Victoria and Albert Museum in London. People can submit photographs of known weddings where they can name the couple and the date. Optional field include location, religion of ceremony, maker and designer of clothes. The aim is to have a database of images from each year covered which will provide a chronology of wedding fashion and help people date their own photographs. The site is live and contributions are sought and is searchable on all fields. http://www.vam.ac.uk/ weddings

#### Launceston – Tas. Family History Society

*(Continued on page 9)*

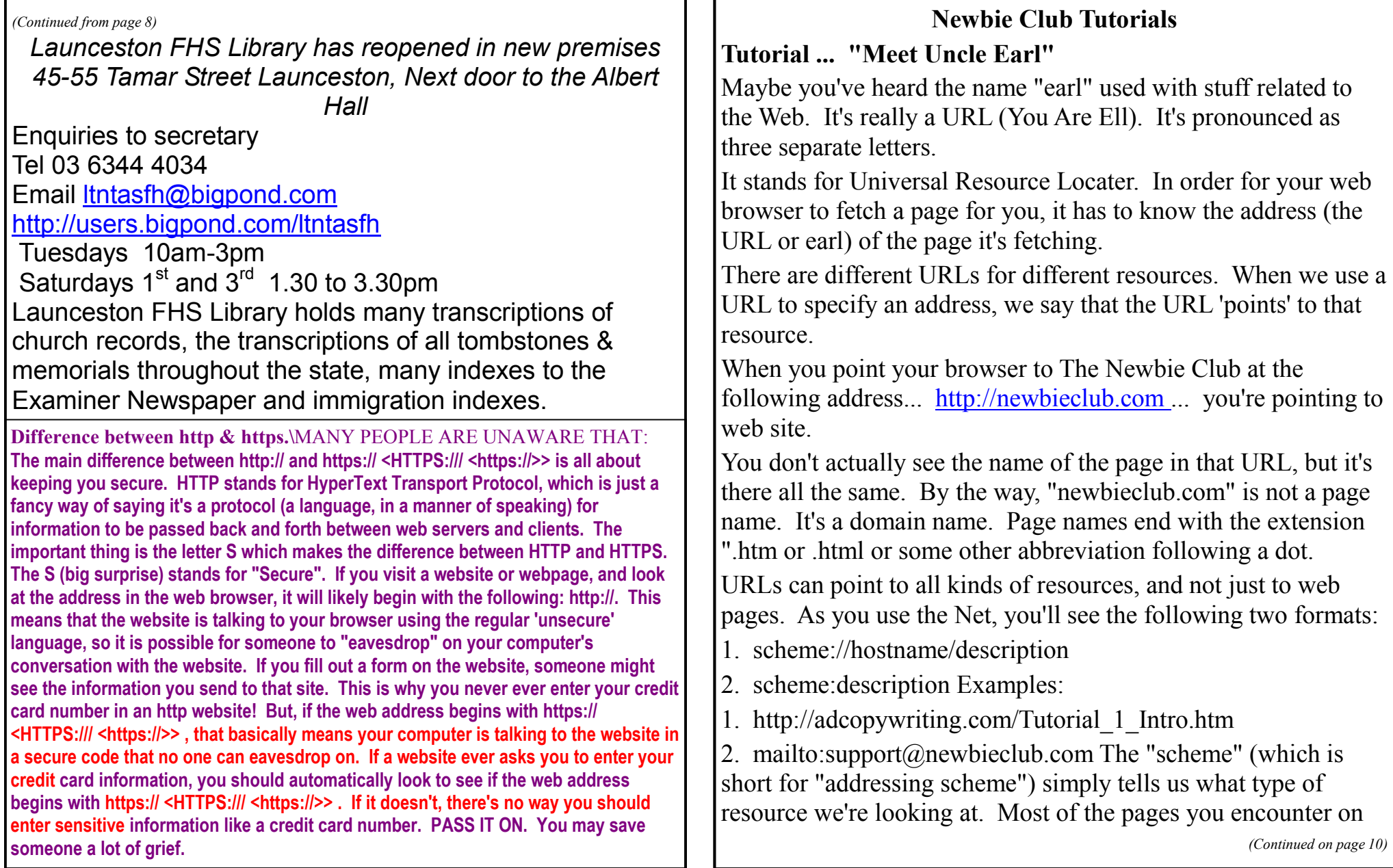

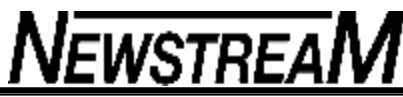

the web will use the scheme shown in example one above. The URL uses the 'http:' scheme, or Hyper Text Transfer Protocol, to transfer web data from a host computer to your desktop computer. You'll also see the 'mailto:' scheme, such as this: mailto:support@newbieclub.com and others as well. There are news, ftp, and file schemes. They're not quite as common, and not seen as much. Here's the meaning of each: http Web page (hypertext) mailto Mail address news Usenet newsgroup ftp File access via Anonymous FTP file File on your computer If you use your browser to view files on your computer, you'll see the 'file' scheme in action. You can do this now. Just type 'c:\' into your browser's address bar and you'll see a list of files on your computer. Magic! And there you have it. A bit of the underpinning of the Net. If you've learned something new, we're doing our job. It's all calculated to make you a savvy user of today's technological marvel. Go get 'em! **Tutorial ... "Unveiling The Mysteries of Search Engines"** "Search Engines Explained" is a massive Free tutorial published on our Website at http://www.newbieclub.com/se.php They're big, they can be cumbersome, and they're mysterious to many people. But one fact is irrefutable ... We'd be lost without them! *(Continued from page 9)* Search Engines are the power that drives the Internet. Without them, the millions - billions - of facts and informative stuff we hunger for, would be lying around in cyberspace waiting for someone to bump into them. Yet for most of us, the very size and complexity of Search Engines causes confusion and frustration when we attempt to use them. Hence this series of tutorials. 'Search Engines Explained' is split into three sections ... 1. Surfer's Guide To Search Engines 2. Optimizing your Site for Search Engines 3. How To List Your Site on Search Engines The Search Engines are continually improving their 'ease of use', and their submission rules can be quite complex even to experienced users. So complex in fact that a whole Internet industry has grown to satisfy the need for information and help on this vital subject. Therefore the tutorials are in no way intended to be a finite guide, but rather an introduction intended to dispel some of the mysteries surrounding the subject. So if you're interested, go to http://www.newbieclub.com/se.php now. Even if you have only a passing interest in the subject, your new found knowledge will have your next dinner guests absolutely riveted to your conversation:-) **Tutorial ... "Simple Tricks That Do Complex Tasks"** We're a mouse-crazed world. Before the invention of the mouse, everything on a computer was done using the keyboard. Today,

*(Continued on page 11)*

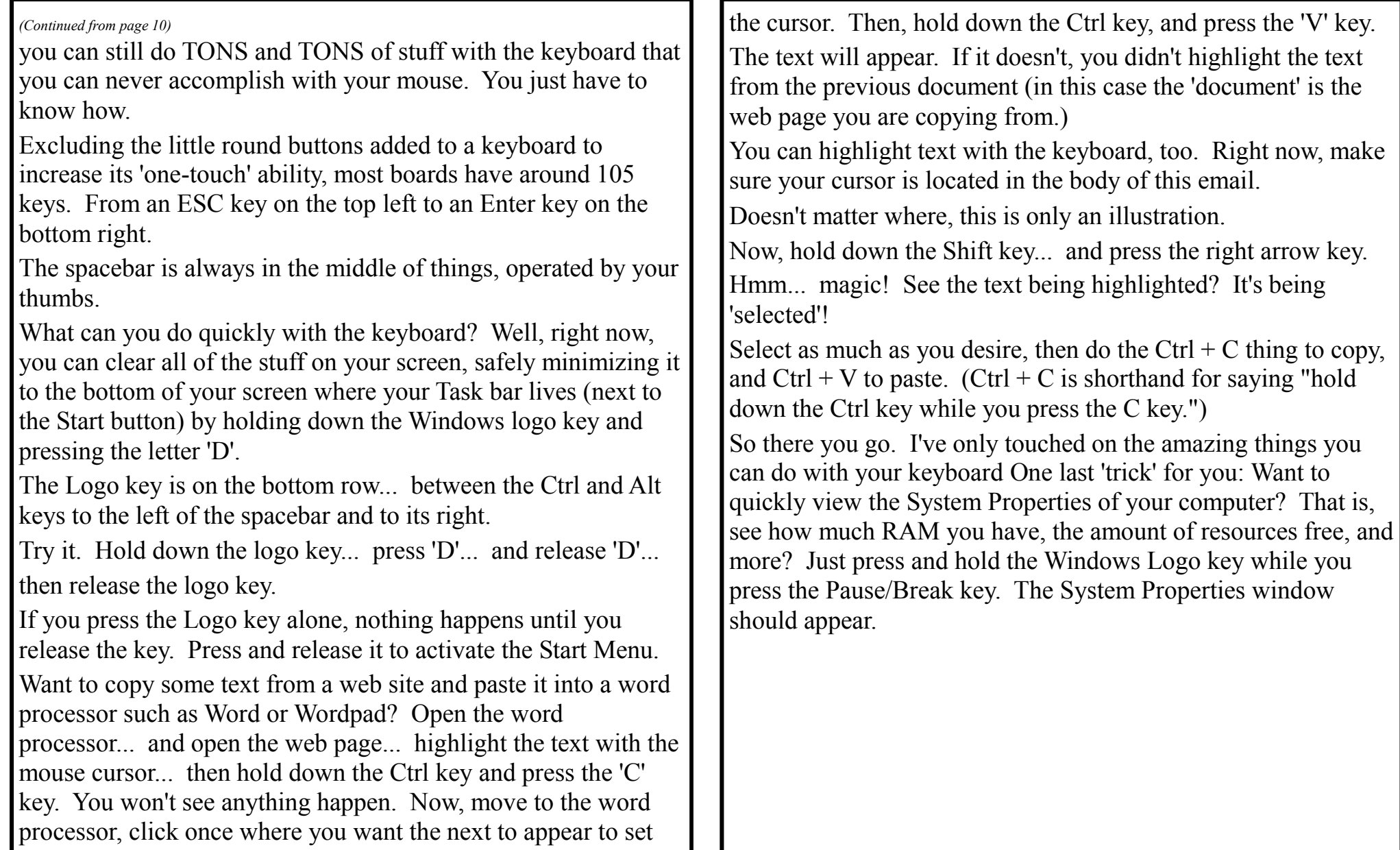

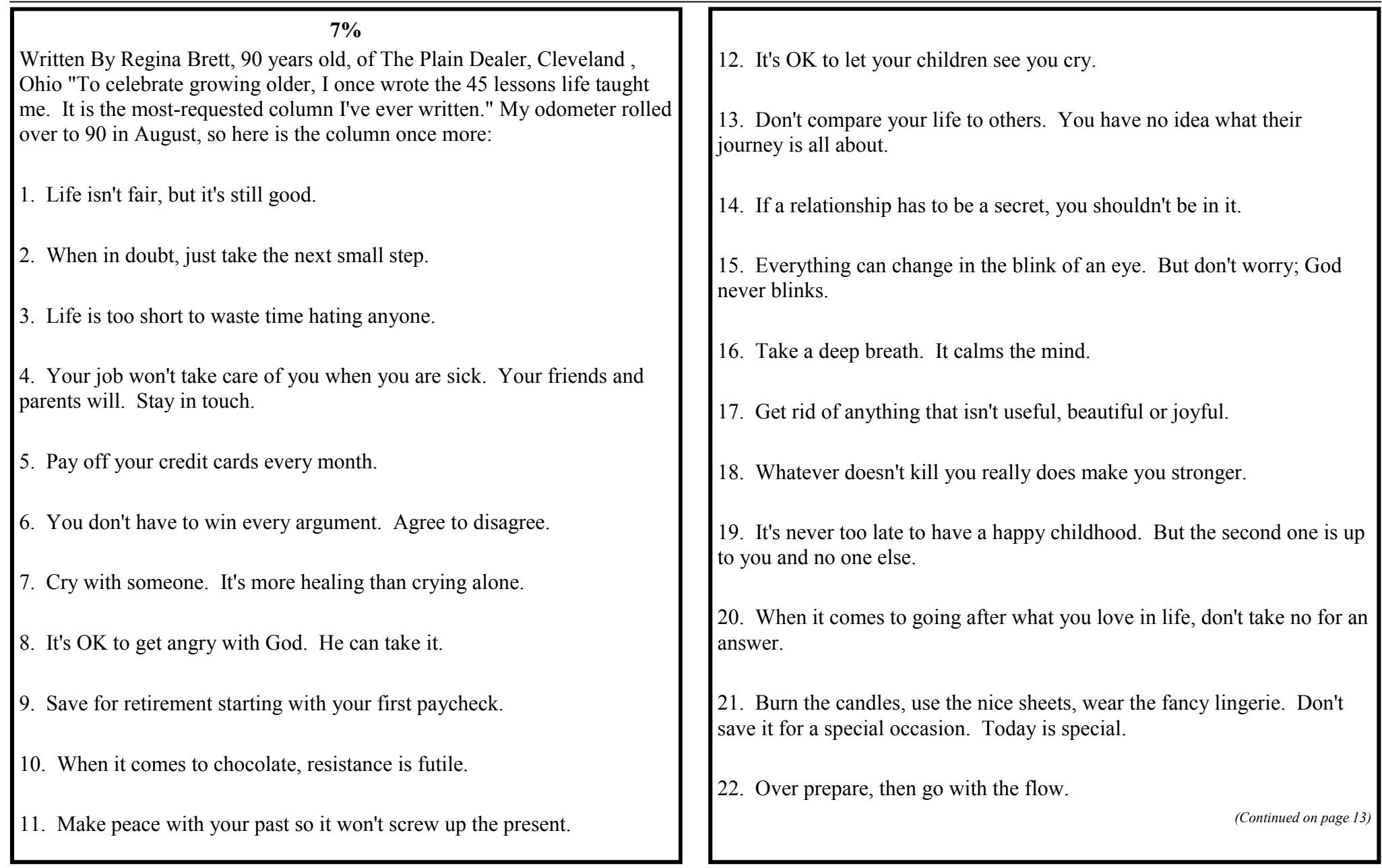

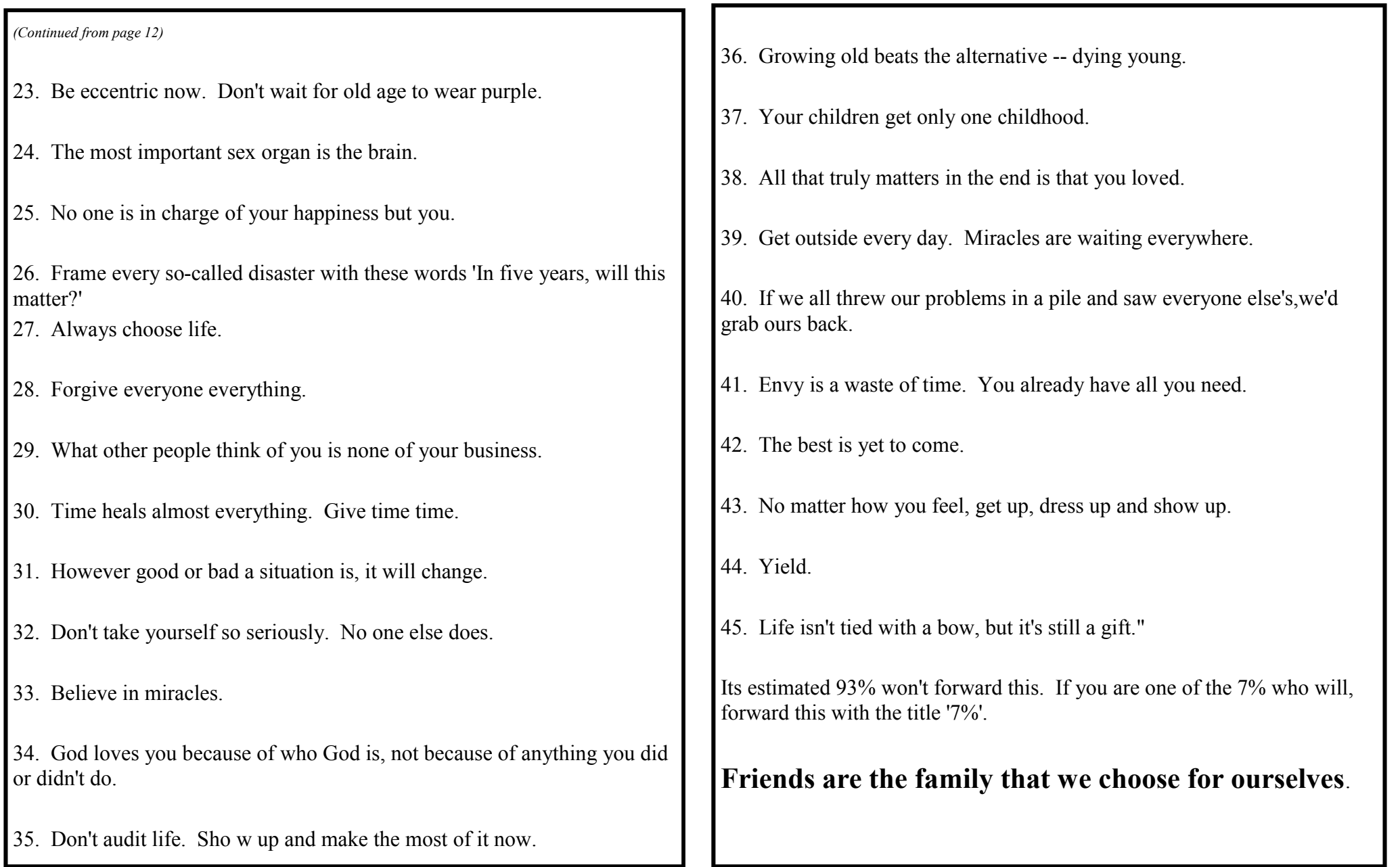

**Page 14**

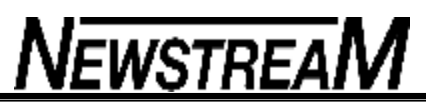

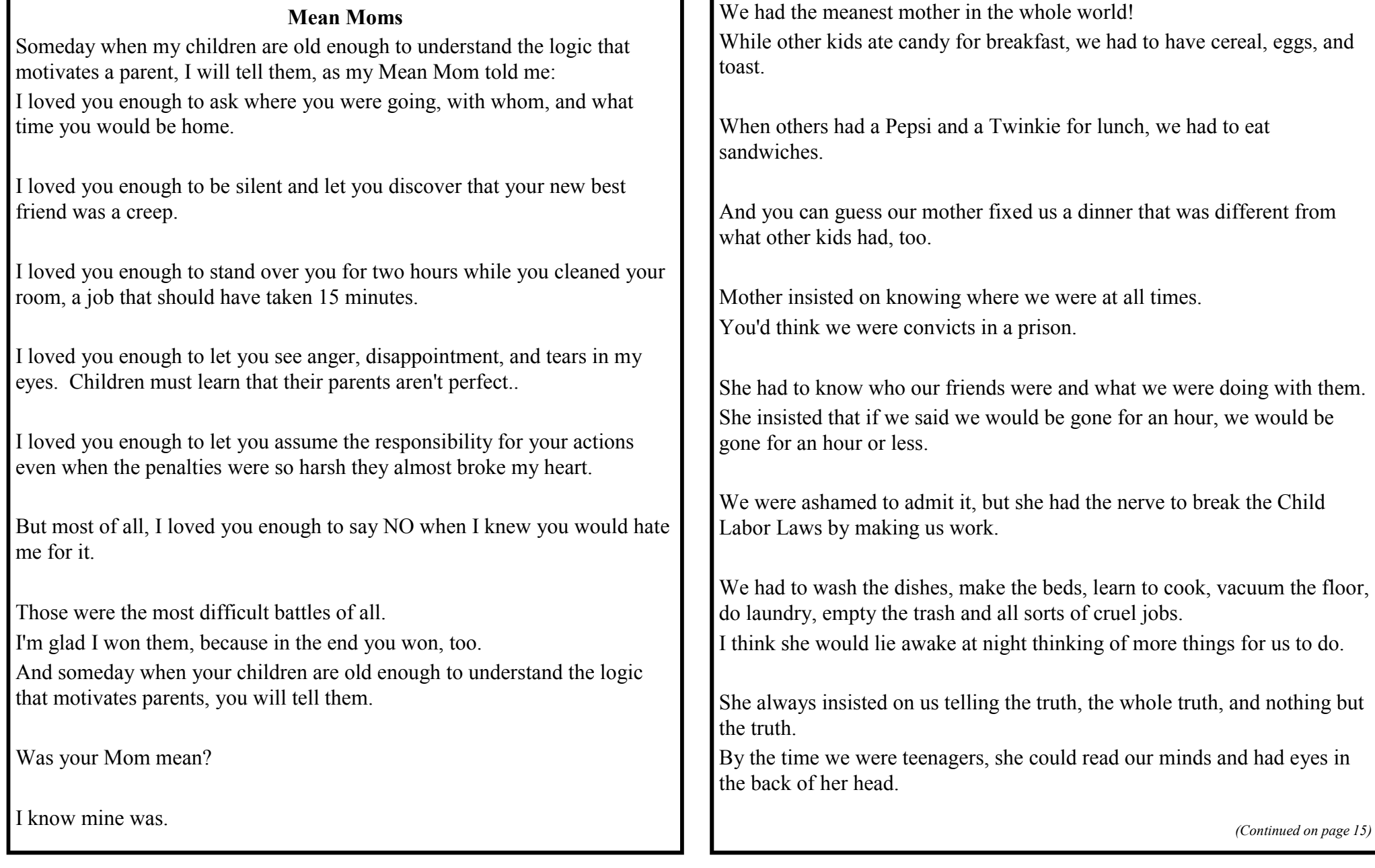

Then, life was really tough!

Mother wouldn't let our friends just honk the horn when they drove up They had to come up to the door so she could meet them.

While everyone else could date when they were 12 or 13, we had to wait until we were 16.

Because of our mother we missed out on lots of things other kids experienced.

None of us have ever been caught shoplifting, vandalizing other's property or ever arrested for any crime. It was all her fault.

Now that we have left home, we are all educated, honest adults. We are doing our best to be mean parents just like Mom was.

I think that is what's wrong with the world today. It just doesn't have enough mean moms!

PASS THIS ON TO ALL THE MEAN MOTHERS YOU KNOW. (And Their Kids)

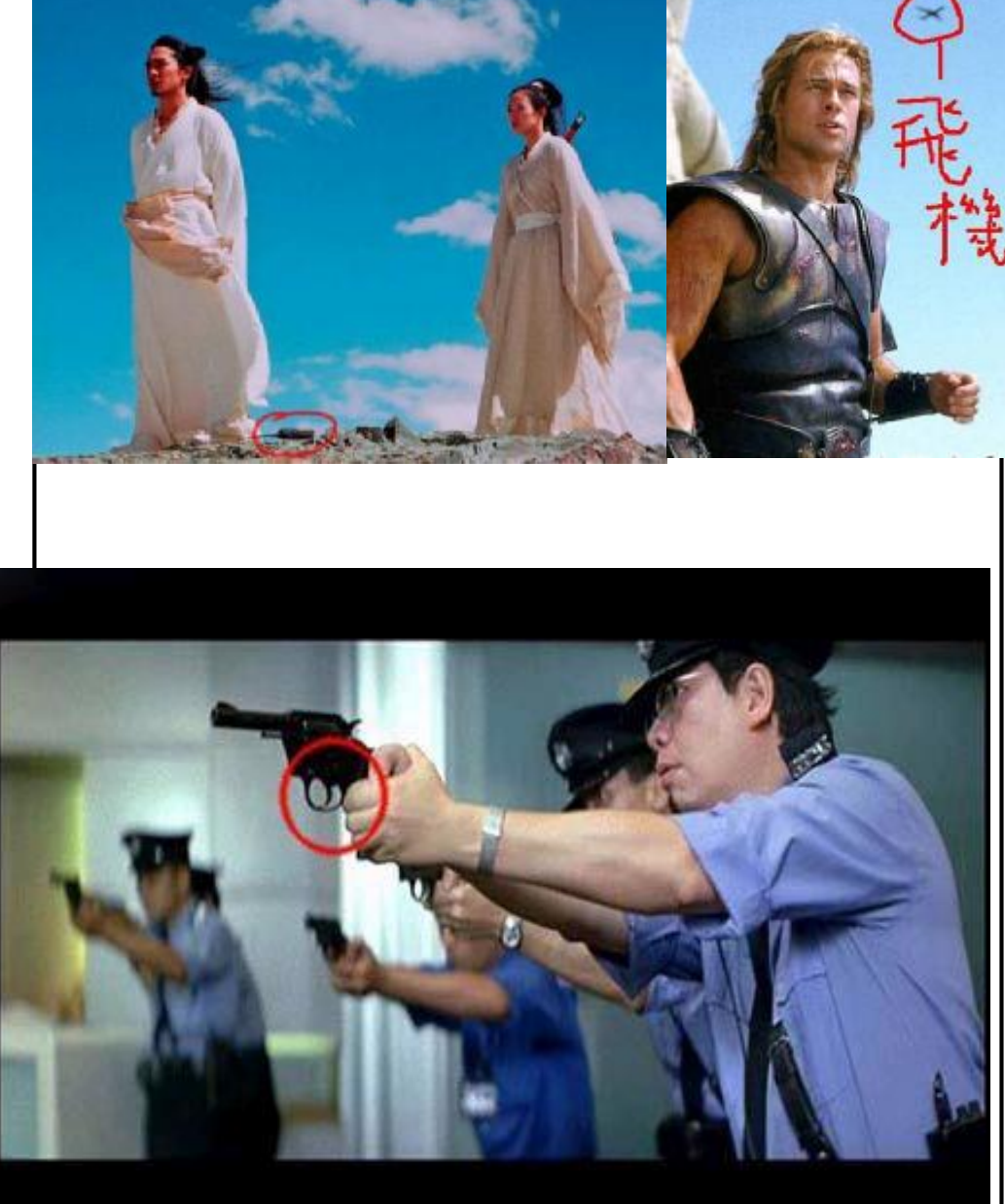